### Photoshop 2021 Product Key Free Download [Updated-2022]

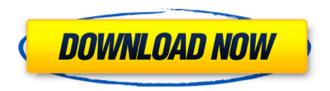

Photoshop 2021 Crack + With Serial Key Free [Latest]

# Submitted by sandrew54 on August 28, 2010 - 11:40am Learn how to edit in Photoshop

and create your own digital paintings. By D.G. Connolly. Editing photos is done using layers to show the different elements that are visible in the photo you are editing. This is the same in photoshop; all editing is done in layers. You can add different colors, gray scale levels, images, text, etc, and simply

move that layer around and delete it as needed. The basic fundamentals of photo editing can be learned through this book. By: David G. Connolly Mastering Photoshop CS2 for Photographers Learn how to edit in Photoshop and create your own digital paintings. By D.G. Connolly. Editing photos is done

using layers to show the different elements that are visible in the photo you are editing. This is the same in photoshop; all editing is done in layers. You can add different colors, gray scale levels, images, text, etc, and simply move that layer around and delete it as needed. The basic fundamentals of photo editing

can be learned through this book. Adobe Digital Photography Now (aka: Abobe Photoshop) The ultimate guide to editing photos with Photoshop. Get your copy today. This book covers all the basics of digital photo editing in Photoshop CS3. It features more than 200 pages of tutorials and practical applications that are

perfect for anyone starting out with Photoshop or who wants to upgrade their skills, whether you are a professional photographer or not. The book also teaches users about common editing tools and techniques for pro-quality retouching such as the Liquify tool and advanced color correction techniques. It is fully

illustrated with sample photographs that demonstrate the techniques featured in the book, so you can learn to use Photoshop directly from the pages of the book. And all the tools covered are browsercompatible, so you can get up and running anywhere you like. This book will help you

understand the way that Photoshop works and equip you with the skills to edit photos professionally. Learn how to choose the right camera, monitor, and lens for photo editing. With Margarita Rodriguez. Camera, Monitor, and Lens: The Essentials of Photographing and Editing Every camera, monitor

and lens combination has
different strengths and
weaknesses. By Margarita
Rodriguez. An easy-to-read,
comprehensive guide

Photoshop 2021 Crack + (Final 2022)

The editor is very easy to learn and to use. Whether a

professional photo retoucher or someone who just wants to edit photos and create graphics for their website, Photoshop Elements is a great choice. There are four versions of Photoshop Elements available on the Mac App Store. If you have Photoshop, or a previous version, the following information is not

necessary to learn how to use Photoshop Elements. Step 1: Start Photoshop Elements Download Adobe Photoshop Elements, and install it on your Mac. When you open Photoshop Elements for the first time you will be given an introduction screen with various tutorials and features. Now that you have

Photoshop Elements installed on your Mac you need to download a trial of Photoshop Elements. Step 2: Download a trial Download the Photoshop Elements trial from the Mac App Store. On the download screen use the search tab to enter 'photoshop elements'. You will get more results if you enter

'Photoshop Elements'. Click the 'Learn More' button to find more information about the trial and pricing. The trial will have to be installed before you can use the software. Step 3: Install the trial After you have downloaded the trial you can start Photoshop Elements. Go to the App Store on your Mac. Click on the

'Updates' tab and then click on the update button. When the update is finished you need to open Photoshop Elements and click on the 'Open 'Photoshop Elements' (or 'Photoshop Elements') button. Step 4: Launch Photoshop Elements If Photoshop Elements is not already open the instructions

from the previous steps should load when you first open the application. Photoshop Elements is completely different to the rest of your software on your Mac.

You don't have to create new

You don't have to create new documents because everything is in one place and you can drag images into your 'Work Area'. Photoshop Elements contains a

number of different image editing tools. There is a toolbar with five different buttons that allow you to easily resize, crop and rotate a photo or image. All the standard selections, channels, filters and other editing tools are available. Step 5: Edit a photo When you have selected a photo and want to edit it click on the

## 'Edit' button in the toolbar. You will see the options shown a681f4349e

Photoshop 2021

Twitter's Martyn Williams says that the new (as in 'nonfantastical') look of the company's upcoming iOS app has been designed to simplify the already relatively simple tasks of tweeting, searching, and liking. To that end, Twitter says it has

invested in a number of features, including: Search Filters: Using these filters, it's now possible to search for specific keywords or topics – all at once. Per-tag search: Search results are now even more relevant, with the option to search through only the tweets that contain any of the search terms. Likers: Twitter says its new "Likers" feature makes it possible to follow specific people and receive updates about them, without having to explicitly search for them. Dislikers: The most wanted feature on the iPhone right now is Twitter Disliker, which allows users to "like" people they don't care about. #tags: Twitter says it has

also made it easier to search for hashtags, with the new #tags feature. This means that no matter how many hashtags a tweet contains, the tweet will now be easy to search for. Finally, Twitter says it has streamlined the tweet composing process on the iPhone. "You can now create and send tweets with

just a few taps", Twitter says on the app's support page. "We've taken out a lot of the stuff you don't need to do." The company even claims that the changes will increase tweet interaction and decrease its churn rate. "Our goal is to make it easier to do Twitter better. With this update, we've taken out a lot of stuff that has

never been used", Twitter says, noting that users can still like, retweet, and share a tweet. The company did not reveal any details regarding the upcoming app's release, or its iOS platform, but some rumours are circulating. According to a leaked screenshot from Twitter's website, Twitter is set to return to the iPhone's App

Store in the coming days – with an exclusive announcement of some sort. The app will be available for free, but it's not yet known if Twitter's new design will be one of the updates

What's New in the Photoshop 2021?

UFC/EA Sports is promoting

their new UFC 2 video game is doing something extraordinary. The promotion is giving away a few free copies of UFC 2 from the PlayStation Store. The promotion began last week, and it is expected to last through June 4th. The promotion is offering two copies of UFC 2 with purchase of a new PlayStation 4

console. The promotion is also offering people who already own UFC 2 a free copy of FUEL. To be eligible to win, you must make sure to leave a comment here saying why you want to win the game(s).Colorectal cancer and heme oxygenase (HO) are two attractive, unifying concepts in the etiology of CRC. We

propose that the induction of HO may prevent the development of CRC, and that epigenetic mechanisms are at play in this process. These concepts will be tested in a series of experiments in cell culture models and animal models. Specifically, we will use a small molecule inhibitor of HO induction and induction of two

prototypical genes from the cadmium response (Cd-rep) in CRC models to determine if the inhibition of HO alone or in combination with Cd affects the CRC development. Other experiments will be performed in an animal model of CRC to examine the induction of HO in different organs in order to

determine if HO induction is effective in two different tissues of CRC. Our hypothesis is that the inhibition of HO will lead to the induction of HO and the protection of the colon from CRC development. The detection of epigenetic modifications that are associated with HO expression will provide further

insight into the mechanism of HO induction in CRC. Epigenetic modifiers have been linked to the development of CRC. We will use a series of in vitro and in vivo experiments to test if epigenetic regulation is part of the regulatory mechanisms of HO induction. Finally, the potential use of the

HO inhibitor as a chemopreventive agent will be tested in a pilot study in patients with IBD. The proposed studies may lead to an innovative, unifying concept that could be extended to the prevention of other cancers by modulating epigenetic mechanisms in the body. PUBLIC HEALTH

**RELEVANCE:** Colorectal cancer is one of the most common types of cancer in the United States and is a major cause of death. We propose that heme oxygenase could be an effective target for preventing the development of this disease.Q: What does "them out" mean? What does "them out"

### mean? What

#### **System Requirements:**

Minimum: OS: Windows 7, 8.1, 10 Processor: Intel Core i3 / AMD Athlon X2 Dual Core 6400+ Memory: 4 GB RAM Graphics: Nvidia 650M / ATI Radeon HD 7750 DirectX: Version 9.0 Storage: 2 GB available space Network:

## Broadband Internet connection Recommended: Processor: Intel Core i5 / AMD Phenom II Quad Core 6400+ Memory

http://www.haceb.com.lb/sites/default/files/webform/Adobe-Photoshop-2021-Version-2200.pdf

https://halafeek.com/upload/files/2022/06/ombwbh19p9ZzaksXgBYO 30 09f66570baa2b3497fd134c9ef278691 file.pdf

https://www.caut.ca/system/files/webform/adobe-photoshop-cc-2015.pdf

https://marketstory360.com/news/38691/photoshop-cc-2018-activation-code-with-keygen-free/

https://scamfie.com/wp-content/uploads/2022/06/Photoshop\_2022\_Version\_2301.pdf

http://montehogar.com/?p=24920

http://factreinamentos.com.br/blog/index.php?entryid=10311

https://logocraticacademy.org/wp-

content/uploads/2022/06/Adobe Photoshop 2021 Version 223 Hack Patch Torrent Free Download Updated 2022.pdf http://www.ubom.com/upload/files/2022/06/v5EMSLj7rXKx8TxPwX8L 30 09f66570baa2b3497fd134c9ef278691 file.pdf

https://atmecargo.com/wp-content/uploads/2022/07/Photoshop\_CS3.pdf

 $\underline{https://beautyprosnearme.com/photoshop-2022-version-23-0-1-hack-activation-code-free-x64/2012-version-2012-version-201$ 

https://11.intimlobnja.ru/wp-content/uploads/2022/06/adobe\_photoshop\_2022\_version\_2302.pdf

 $\underline{https://mynatural homecures ite.com/photoshop-with-license-code-download-3264 bit/nynatural homecures ite.com/photoshop-with-license-code-download-3264 bit/nynatural homecures ite. \\$ 

https://theblinkapp.com/photoshop-2020-with-key-pc-windows-2022/

https://dev.izyflex.com/advert/photoshop-2021-version-22-1-1-key-generator-with-full-keygen-free-mac-win-march-2022/

https://turn-key.consulting/2022/06/30/photoshop-cc-2019-version-20-keygen/

https://ktwins.ru/wp-content/uploads/2022/06/almeberd.pdf

https://in-loving-memory.online/adobe-photoshop-2021-version-22-1-1-keygen-generator-free/

https://repixelgaming.com/wp-content/uploads/2022/06/Photoshop\_2020\_version\_21\_Crack\_Patch\_\_Free\_PCWindows\_Latest.pdf https://believewedding.com/2022/06/30/photoshop-cs4-hack-patch-free-win-mac-updated-2022/